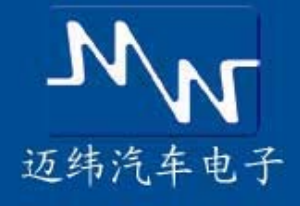

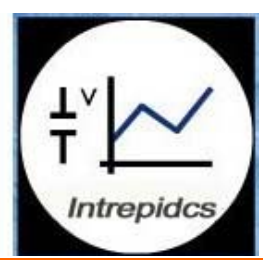

# waveBPS 是用于 FlexRay, CAN , UART (J1708, K-Line, SCI, GM CGI), J1850, SPI, I2C 或 LIN 总线的便携式物理层串行模拟数据分析工具

### waveBPS 介绍

在具体的工作中,某些工程师可能需要了解物理层信号 的运行情况,但一般的 CAN,LIN 或 FlexRay 等 上层 软件分析工具都不能提供足够的关于物理层运行状态 的信息。

基于此种情况,英特佩斯推出了产品 WaveBPS,一种 用于采集和分析 FlexRay, CAN UART(J1708,K-Line, SCI, GM CGI), J1850, SPI, I2C 或 LIN 总线物理层波 形的高级分析工具。除了一般的监控功能外, WaveBPS 可以快速捕捉偶然的或间歇性的错误, 如: 跟踪由于突发事件引起的 CAN 错误帧或检查 LIN 工具 在软件运行时是否存在 timing 错误。

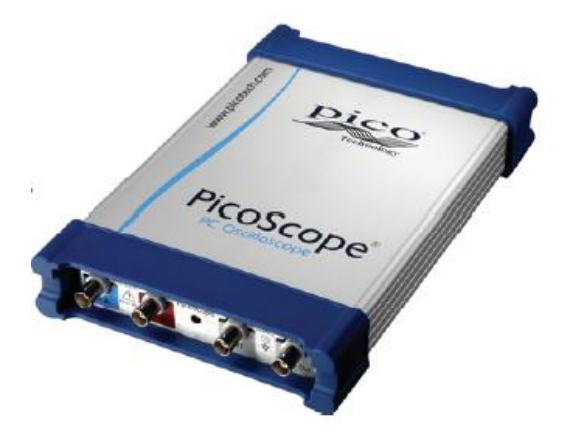

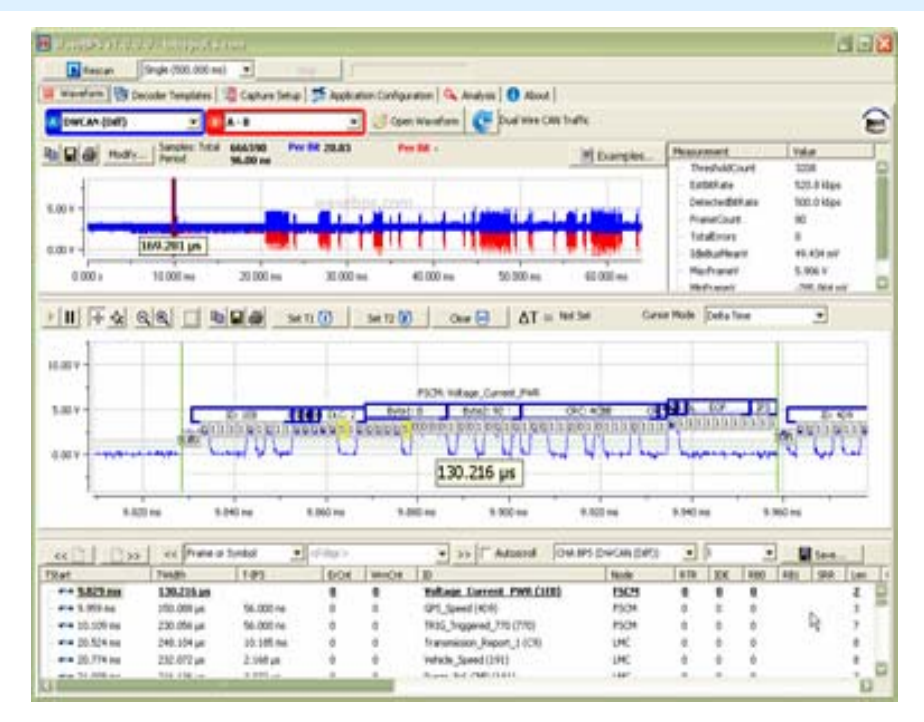

## 优点

- \* 携带方便,接入设备或车载简单
- \* 自动测量功能可以快速发现节点正在发生的总线协 议错误,可以为您节省时间和提高工 作效率
- \* 自动测量 ECU 的物理性能以提高生产效率
- \* 提供观察 ECU 间报文交互的便捷方式,帮助提高对协 议的认识
- \* 节省检查周期性报文错误的时间
- \* 可以设置微秒级精度的基于脚本的触发模式
- \* 节省搜寻协议物理层数据错误的时间
- \* 可以快速学习协议的实现细节以最大化工作效率

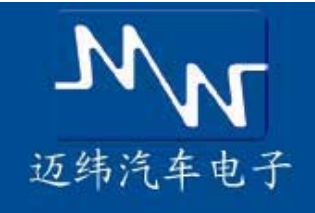

畅通车辆网络

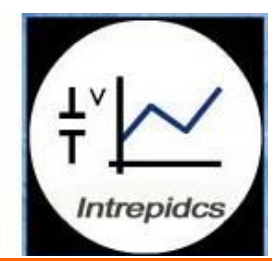

PicoScope 5204 带有 USB 接口, 具备 128M 记录长 度,250MHz 带宽,并有先进的触发机制,右图是用 waveBPS 解码出的 FlexRay 报文

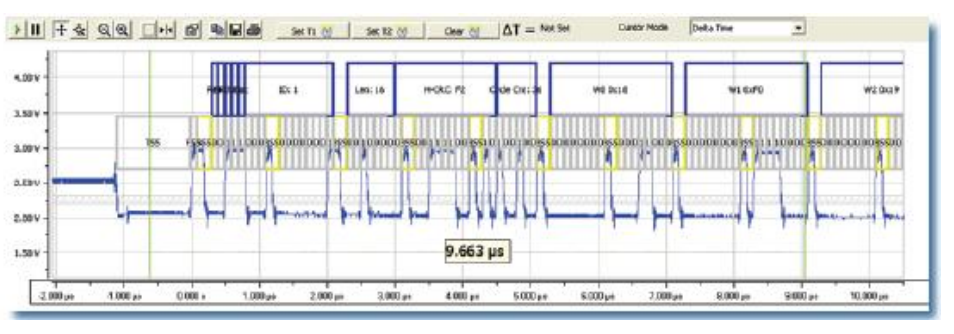

#### 规格

示例

- TCP/IP 服务器 Text API 提供 Windows 客户端和 Vehicle Spy Function Blocks 之间的远程控制应用
- 开放的 DLL 导入机制允许从任何数据源导入波形
- 可以导出整个或部分模拟波形,并以二进制或 CSV 文件格式保存
- 可以导出被 Vehicle Spy 缓存区支持的数据格式
- 可以在软件中修改波形以创建错误,并使用任意的波形发生器进行错误测试
- 导入或导出 WaveBPS XML 配置文件
- 节点分析可以为所有的网络节点准备统计分析数据以用于解码器和自动测量
- 采集模式包括单,多和过滤采集
- 自动采集模式实时保存与过滤条件相匹配的数据
- 回放波形文件时可以使用过滤功能
- 指针模式允许测量: 秒时间差, 位时间差,电压差,绝对电压,总线利用率
- 高效的指针可以灵活控制以测量长时间波形
- 基于位速率或可编程事件速率的波形自动滚动显示
- 基于任何自动测量的搜索,浏览,过滤功能
- 强大的外部旋钮鼠标操作波形的功能
- 与其它 WaveBPS 用户分享经过加密的波形

#### 硬件支持

• 支持 PicoScope 5000 系列示波器,具有可编程的采样率和采集深度,示波器探头,触发,CAN 错误帧触发,外部触发模式和预置触发

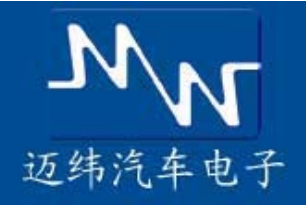

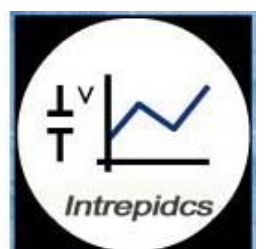

- 支持 neoVI FIRE 和 ValueCAN3 设置高层协议触发
- 支持 3D 6 轴旋钮

#### 解码规格

- 所有的自动测量都包含波形被采集的时刻,点击拖动可以缩放测量时间刻度
- 自动测量各种事件: 起始时间,时间宽度,帧间间隔,错误次数统计,警告次 数统计,报文 ID,节点名
- Vehicle Spy 数据库支持,包括:UEF, DBC, LDF,FIBEX 等
- 用户指定波特率和判决门限
- Decoder Templates 窗口支持用户对各种解码器进行自定义操作和命名
- 支持多通道的数学运算,如:A-B, A+B

#### CAN 解码器

- 自动测量每条报文:远程发送请求, CAN ID 扩展位, 保留位 0, 保留位 1, 单线 CAN 高电压唤醒报文, 单线 CAN 高电压应答位, 单线 CAN 高速模式比特率, CAN 扩展帧远程请求,报文长度,CRC 分隔符,应答位,应答位分隔符,CRC, 填充位统计,CAN 数据段, CAN 比特率误差,最小帧电压,最大帧电压,CAN 应答时间,CAN 应答位宽度,数据段和报文长度时间比
- 每条报文的 Error & Warning 侦测: SRR = 0 Error, RB0 = 1 Error, DLC > 8 Error, Invalid CRC Error, CRC Del = 0

Form Error, Ack Error, ACK Del = 0 Form Error, EOF = 0 Form Error, IFS = 0 Form Error, RB1 = 1 Error, RB0 =

1 Error, 比特误差 Error, 高电压唤醒应答位警告, 帧局部解码警告, 错误帧

- 自动测量整个波形: 帧计数, 错误技数, 空闲总线平均电压, 帧最大电压, 帧 最小电压, 总线负载率
- GMW3110 单线 CAN 高速模式跳变解码
- 单线 CAN 高电压门限设置
- 用户可设置比特误差和采样点
- 确保按照 GMW14241 GMLAN 测试标准测量比特误差

#### LIN 解码器

• 自动测量每条报文:远程发送请求, CAN ID 扩展位, 保留位 0, 保留位 1, 单线 CAN 高电压唤醒报文,单线 CAN 高电压应答位,单线

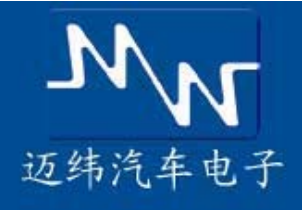

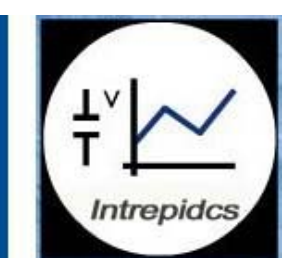

CAN 高速模式比特率, CAN 扩展帧远程请求, 报文长度, CRC 分隔符, 应答位, 应答位分隔符, CRC, 填充位统计, CAN 数据段, CAN 比特率误差,最小帧电压,最大帧电压,CAN 应答时间,CAN 应答位宽度,数据段和报文长度时间比

• 每条报文的 Error & Warning 侦测: SRR = 0 Error, RB0 = 1 Error, DLC > 8 Error, Invalid CRC Error, CRC Del = 0

Form Error, Ack Error, ACK Del = 0 Form Error, EOF = 0 Form Error, IFS = 0 Form Error, RB1 = 1 Error, RB0 =

- 1 Error, 比特误差 Error, 高电压唤醒应答位警告, 帧局部解码警告, 错误帧
- 自动测量整个波形: 帧计数, 错误技数, 空闲总线平均电压, 帧最大电压, 帧 最小电压, 总线负载率
- GMW3110 单线 CAN 高速模式跳变解码
- 单线 CAN 高电压门限设置
- 用户可设置比特误差和采样点
- 确保按照 GMW14241 GMLAN 测试标准测量比特误差

#### FlexRay 解码器

- 自动测量每条报文: 保留位, 负载段前言指示,零帧指示,同步帧指示,起始帧指示, FlexRay 通道,头部 CRC,周期计数,CRC, FlexRay 帧间间隔长度,动态帧, 数据长度, 数据段
- 每条报文的 Error & Warning 侦测: 头部 CRC 错误, CRC 错误,帧局部解码警告
- 自动测量整个波形: 帧计数, 错误计数
- A-B 通道自动选择或自设定通道检测